## Digital Miracles L.L.C.

# UPC/EAN Product Code API Implementation Guide

Revision history:

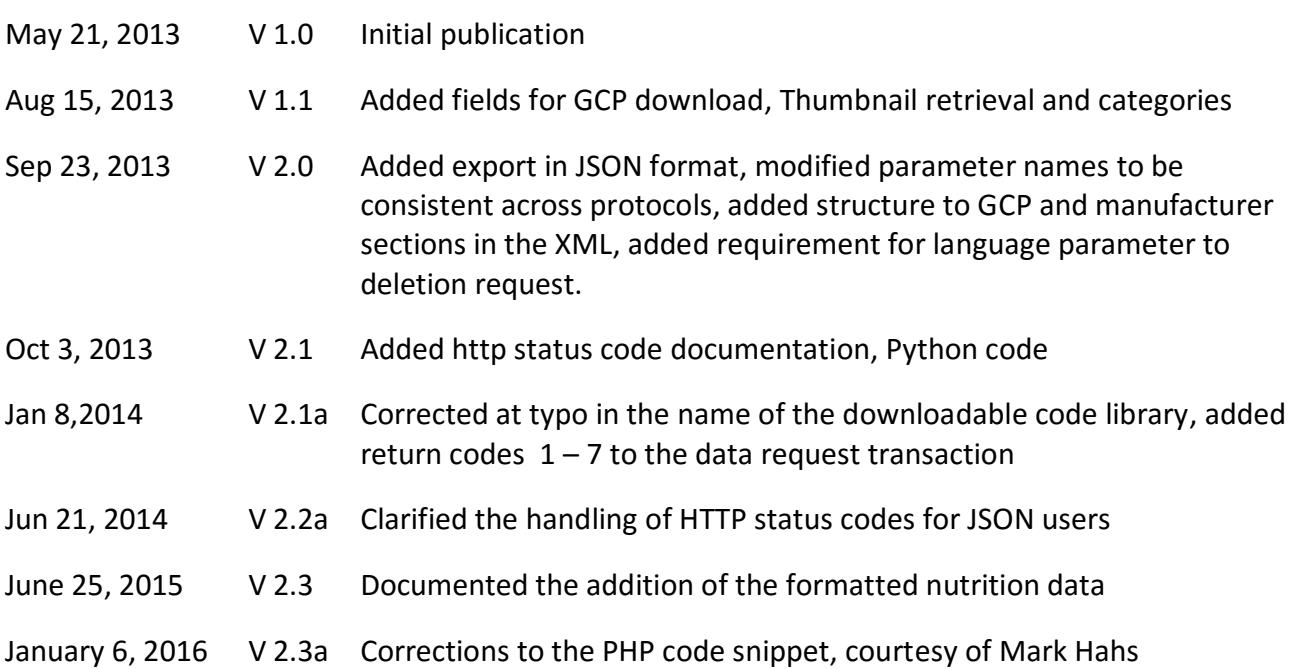

## **CONTENTS**

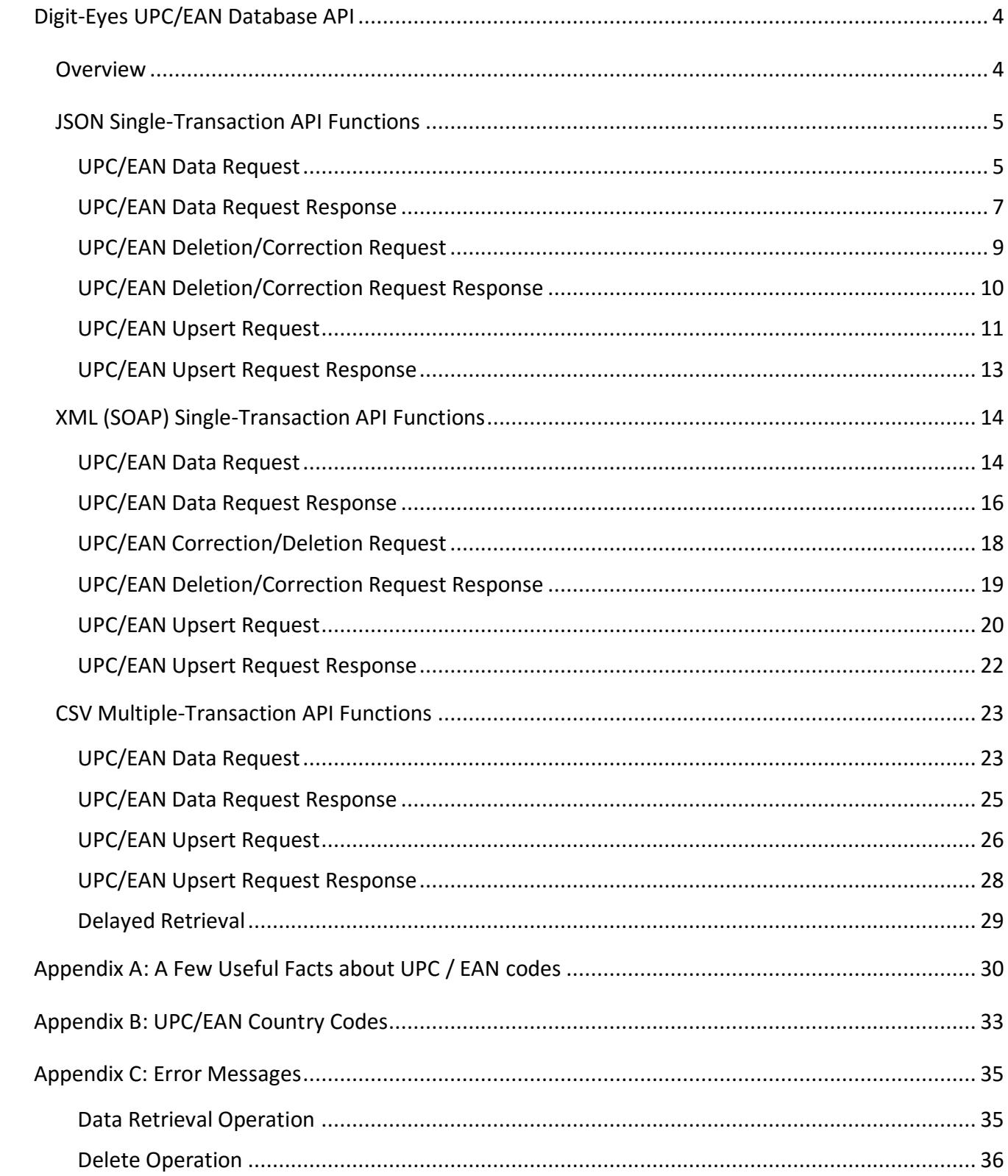

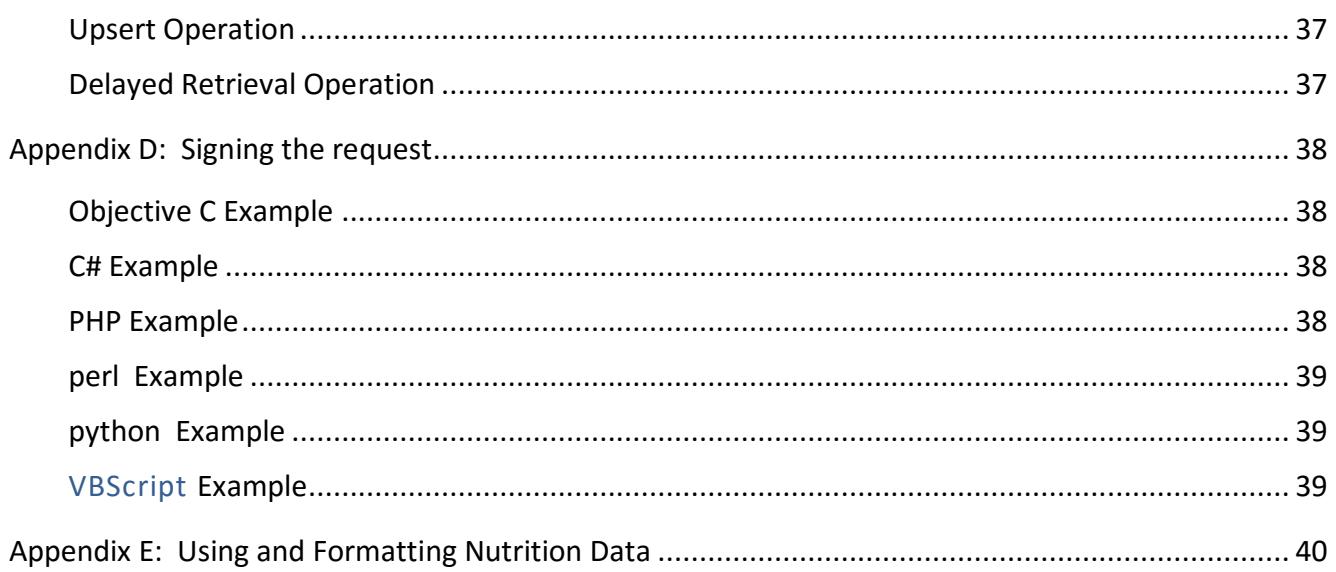

#### **DIGIT-EYES UPC/EAN DATABASE API**

#### **OVERVIEW**

The Digit-Eyes UPC / EAN database contains over 45,000,000 items identified by UPC, GTIN, EAN, APN and JPN codes. It grows continually as a result of search activity by our customers. Listings are provided in 10 languages, principally for products sold in the Americas, Europe, and Australia.

The API allows appropriately licensed, identified and authenticated processes to:

- Retrieve, update and delete individual records with our JSON or SOAP XML interface;
- Retrieve record groups using CSV (excel file) interface;
- Upload record groups using CSV (excel file) interface;

Data available about a code:

- always includes the product title and size;
- generally includes the address of the owner of the UPC/EAN code plus at least one reference to a product page where information can be found and the location of an image; and
- often includes ancillary information such as the manufacturer or vendor's romance description of the product, ingredients or nutrition information.

Revenue from licensing our database is used to provide free and low-cost digital product identification services for people without vision and who use our [digit-eyes app.](http://appstore.com/digiteyes)

## JSON SINGLE-TRANSACTION API FUNCTIONS

#### UPC/EAN DATA REQUEST

The request for information in JSON format is submitted as a GET operation to the endpoint:

http://digit-eyes.com/gtin/v2\_0/?upc\_code=x&app\_key=x&signature=x&language=x&field\_names=x

Required parameters:

- 1. **upc\_code:** is the UPC , EAN, GTIN, APN or JPN code for which information is desired;
- 2. **app** key: is the application identification key of the party making the request;
- 3. **signature:** created using the upc\_code and auth\_key. Code examples are in [Appendix D;](#page-36-0)
- 4. **language**: the two-character ISO language code for the preferred language of response ("en","es", etc.)

Optional parameters:

- 5. **field\_names:** comma-separated list of the fields requested from the database. Acceptable field names are:
	- o **description:** short product name;
	- o **uom:** unit of measure;
	- o **usage**: romance description / instructions (if available);
	- o **brand**: product labeling (if available);
	- o **language:** 2-character ISO code for the preferred language of listing;
	- o **website:** the authoritative website for the product (typically the seller or manufacturer website);
	- o **product\_web\_page:** individual web page that describes the product, if available;
	- o **nutrition**: nutrition information in human-readable free text (if available);
	- o **formattedNutrition**: nutrition data in structured format (US-format labels only at this time and only if the data is available)
	- o **ingredients:** ingredients of the product (if available);
	- o **manufacturer:** Manufacturer's name and address elements (if available);
	- o **gcp\_name\_address:** GCP owners name and address elements (if available). Please note that if you ask for GCP and the UPC information is not available, the system will return the GCP information and set http code 200. You should check the response\_code to determine whether only GCP information was returned.
	- o **image:** web address of manufacturer's image of the product (if available);
	- o **thumbnail:** small image of the item, as well as the dimensions;
	- o **categories:** list of tags or descriptive categories associated with this item.

JSON Single-transaction API Functions

Demonstration: <http://www.digit-eyes.com/gtin/> Signature calculator:<http://www.digit-eyes.com/gtin/> Your keys:<https://www.digit-eyes.com/cgi-bin/digiteyes.fcgi?action=myAccount>

#### UPC/EAN DATA REQUEST RESPONSE

The http status code is used to indicate success or failure of the request (detail in appendix D). The JSON response for error transactions will include a return code and message that indicates the reason for the failure per Appendix C.

The JSON response transaction for a successful UPC lookup will have http status code 200 and a payload:

```
{
"upc_code": "37600138727",
"description": "Spam Ham Classic",
"uom": "12 ounces",
"brand": "Spam",
"language": "en",
"ingredients": "Pork With Ham, Salt, Water, Modified Potato Starch, Sugar, Sodium Nitrite.",
"usage": "To Bake: Place slices on baking pan. Bake at 425 degrees for 10 minutes. To Fry: Fry 
slices in skillet until golden brown on both sides. To microwave: Place slices on microwavable 
plate. Heat on high for 1 and one-half to 2 minutes or until hot. To broil or Grill: Place slices 
on broiler pan or on a grill. Broil or grill 2 minutes on each side until golden brown.",
"nutrition": "Nutrition Facts Serving Size 56 g Servings Per Container 6 Amount Per Serving Calories 
180 Calories from Fat 140 % Daily Value* Total Fat 16g 25% Saturated Fat 6g 30% Cholesterol 40mg 13% 
Sodium 790mg 33% Protein 7g Vitamin A 0% Vitamin C 0% Calcium 0% Iron 2%",
 "formattedNutrition" : { 
      "Saturated Fat" : { 
         "dv" : "30%",
         "qty" : "6g" },
     "Calcium" : { 
         "dv" : "0%",
         "qty" : null },
     "Servings Per Container" : { 
         "dv" : null,
         "qty" : "6" },
     "Vitamin A" : {
         "dv" : "0%",
         "qty" : null },
     "Serving Size" : { 
         "dv" : null,
          "qty" : "2 oz" },
     "Total Fat" : { 
          "dv" : "25%",
          "qty" : "16g" },
     "Iron" : { 
          "dv" : "2%",
          "qty" : null },
     "Total carbohydrates" : { 
          "dv" : "0%",
          "qty" : "1g" },
     "Trans Fat" : { 
         "dv" : null,
          "qty" : "0g" },
     "Calories from Fat" : { 
         "dv" : null,
          "qty" : "140" },
     "Sugars" : { 
         "dv" : null,
          "qty" : "0g" },
     "Protein" : {
```
#### JSON Single-transaction API Functions

```
 "dv" : null,
          "qty" : "7g" },
     "Vitamin C" : { 
          "dv" : "0%",
          "qty" : null },
     "Sodium" : { 
          "dv" : "33%",
          "qty" : "790mg" },
     "Calories" : { 
          "dv" : null,
          "qty" : "180" },
     "Cholesterol" : { 
          "dv" : "13%",
          "qty" : "40mg" } 
    },
"website": "www.rampstop.com",
"product_web_page": "http://www.rampstop.com/product_p/037600138727.htm",
"image": "http://www.wegmans.com/prodimg/727/200/037600138727.jpg",
"thumbnail" : {
      "thumbnail_url": "www.digit-eyes.com/thumbs/0/600/037600138727.jpg",
      "thumbnail_width": "250",
      "thumbnail_height": "187"
},
"manufacturer": {
    "name" : "Hormel",
    "address": "One Hormel Place",
    "address2" : null, 
    "city" : "Austin", 
    "state" : "MN",
    "postal_code" : "55912-3680",
    "country" : null,
    "contact" : null,
    "phone": "(507) 437-5129"
},
"gcp" : {
    "company" : "Hormel Foods Corporation",
    "address": "One Hormel Place",
    "address2": null,
    "city": "Austin",
    "state": "MN",
    "country": "US",
    "postal_code": "55912-3680",
    "contact" : null,
    "phone": "(507) 437-5129",
    "fax": null
},
"categories: "Canned & Packaged, Canned Goods, Canned Meat, Galley, Grocery, Meat & Poultry, Meat & 
Seafood, Meats "
}
```
Usage, Ingredients and Nutrition will not contain HTML. A complete list of possible data fields in the "formattedNutrition" element is included as Appendix E of this document. The formatted data includes allergy information and cautions.

#### UPC/EAN DELETION/CORRECTION REQUEST

#### The JSON request for deletion is submitted as a DELETE operation to the endpoint:

http://digit-eyes.com/gtin/v2\_0/?upc\_code=x&app\_key=x&signature=x&language=x[&reason=x]

This transaction does not actually delete the code, but flags it for the attention of the data curator. After flagging, the listing becomes invisible to other users until either confirmed or denied. If the code cannot be confirmed as accurate; the curator will delete it.

Required parameters:

- 1. **upc\_code**: is the UPC, EAN, GTIN, APN or JPN code for which deletion is requested;
- 2. **app\_key:** is the application identification key of the person or entity making the request (this is issued with the API key).
- 3. **signature:** created using the upc\_code and auth\_key. Code examples are in [Appendix D;](#page-36-0)
- 4. **language**: the two-character ISO language code for the preferred language of response ("en","es", etc.)

Optional (but recommended) Parameters:

5. **reason:** up to 512 characters of human-readable text explaining the cause of the request. This is an optional field, but failure to provide it may cause the data curator to deny the request or to send an email inquiring as to the reason if the code appears to be valid.

Demonstration: <http://www.digit-eyes.com/gtin/> Signature calculator:<http://www.digit-eyes.com/gtin/> Your keys:<https://www.digit-eyes.com/cgi-bin/digiteyes.fcgi?action=myAccount>

**Note to developers:** Prior to activating your account for production, deletion requests will be parsed and returned with appropriate response codes, but will not be applied to the database.

#### UPC/EAN DELETION/CORRECTION REQUEST RESPONSE

The successful JSON-format UPC deletion request will have http status code 204 and information formatted as shown:

```
{
       "upc_code": "37600138727",
}
```
The JSON response for error transactions will include a return code and message that indicates the reason for the failure per Appendix C.

#### UPC/EAN UPSERT REQUEST

The request for information upsert in JSON format is submitted as a POST operation to the endpoint:

```
http://digit-eyes.com/gtin/v2_0/
?upc_code=n&app_key=x&signature=x&language=x&description=x[&optional parameters]
```
Required parameters:

- 1. **upc code:** is the UPC, EAN, GTIN, APN or JPN code for which information is desired;
- 2. **app key:** is the application identification key of the party making the request;
- 3. **signature:** created using the upc\_code and auth\_key. Code examples are in [Appendix D;](#page-36-0)
- 4. **language**: the two-character ISO language code for the preferred language of response ("en","es", etc.)
- 5. **description:** up to 255 characters of short descriptive text.

Optional parameters:

- 6. **uom:** up to 128 characters that describe the item unit of measure or size such as '24 ounces', '12 pieces', or even just "1";
- 7. **website:** website where more information can be found about this item (512 characters; the root of the product web page will be used if that is supplied and this field is empty.);
- 8. **product\_web\_page:** web page where more information can be found about this item (512 characters);
- 9. **image:** location of an image of the item (512 characters);
- 10. **usage:** romance description of the item, usage instructions if available (no length limit);
- 11. **ingredients:** elements from which the item is made (no length limit);
- 12. **nutrition:** if nutritional data if appropriate (no length limit);
- 13. **brand:** product brand;

 $\overline{a}$ 

- 14. **categories:** comma-separated list of categories or tags that should be associated with the item, listed in increasing order of importance (the tag on the right end is treated as more important than the tag on the left when the system evaluated lexical proximity);
- 15. **manufacturer\_name<sup>1</sup> :** manufacturer name;
- 16. **manufacturer\_address:** manufacturer location: street address;
- 17. manufacturer\_address2: manufacturer location: suite, additional address;
- 18. **manufacturer\_city:** manufacturer location: city;
- 19. **manufacturer\_state:** manufacturer location: state (2 characters max);
- 20. **manufacturer\_postal\_code:** manufacturer location: postal code;

 $^1$  At a minimum, city and country must be provided with the manufacturer name if manufacturer information is supplied

JSON Single-transaction API Functions

- 21. manufacturer country: manufacturer country;
- 22. **manufacturer\_phone:** manufacturer phone;
- 23. **manufacturer\_contact:** manufacturer email or contact name.

**Note to developers:** Prior to activating your account for production, upsert requests will be parsed and returned with appropriate response codes, but will not be applied to the database. After activation, all upsert requests are visible but provisional until reviewed and approved by the data curator.

Signature calculator:<http://www.digit-eyes.com/gtin/> Your keys:<https://www.digit-eyes.com/cgi-bin/digiteyes.fcgi?action=myAccount>

#### UPC/EAN UPSERT REQUEST RESPONSE

The successful JSON-format upsert request will have http status code 201 and information formatted as shown:

```
{
       "upc_code": "37600138727",
}
```
The JSON response for error transactions will include a return code and message that indicates the reason for the failure per Appendix C.

## XML (SOAP) SINGLE-TRANSACTION API FUNCTIONS

#### UPC/EAN DATA REQUEST

The request for information in XML format is submitted to the endpoint:

http://digit-eyes.com/gtin/v2\_0/xml/?upc\_code=x&app\_key=x&signature=x&language=x&field\_names=x

#### Required parameters:

- 1. **upc\_code:** is the UPC , EAN, GTIN, APN or JPN code for which information is desired;
- 2. **app key:** is the application identification key of the party making the request;
- 3. **signature:** created using the upc\_code and auth\_key. Code examples are in [Appendix D;](#page-36-0)
- 4. **language**: the two-character ISO language code for the preferred language of response ("en","es", etc.)

Optional parameters:

- 5. **field\_names:** comma-separated list of the fields requested from the database. Acceptable field names are:
	- o **description:** short product name;
	- o **uom:** unit of measure;
	- o **usage**: romance description / instructions (if available);
	- o **brand**: product labeling (if available);
	- o **language:** 2-character ISO code for the preferred language of listing;
	- o **website:** the authoritative website for the product (typically the seller or manufacturer website);
	- $\circ$  **product web page:** individual web page that describes the product, if available;
	- o **nutrition:** nutrition information for the product (if available);
	- o **formattedNutrition**: nutrition information divided into discrete elements (US-format nutrition information only and only if available for the item);
	- o **ingredients:** ingredients of the product (if available);
	- o **manufacturer:** Manufacturer's name and address elements (if available);
	- o **gcp\_name\_address:** GCP owners name and address elements (if available); Please note that if you ask for GCP and the UPC information is not available, the system will return the GCP information and set http code 200. You should check the response\_code to determine whether only GCP information was returned.
	- o **image:** web address of manufacturer's image of the product (if available);
	- o **thumbnail:** small image of the item, as well as the dimensions;
	- o **categories:** list of tags or descriptive categories associated with this item.

For backwards compatibility, the parameters used by API versions 1.0 and 1.1 are still supported but use is deprecated:

- u : synonym for upc code ;
- $\bullet$  k: synonym for app\_key;
- m : synonym for signature;
- l: synonym for language.

Demonstration: <http://www.digit-eyes.com/gtin/> Signature calculator:<http://www.digit-eyes.com/gtin/> Your keys:<https://www.digit-eyes.com/cgi-bin/digiteyes.fcgi?action=myAccount>

#### UPC/EAN DATA REQUEST RESPONSE

The successful XML-format data will have http status code 200 and information formatted as shown:

```
<?xml version="1.0" standalone="yes"?>
<UPCInformation>
<Version>2.0</Version>
<Header>
        <Sender>
               <Name>Digital Miracles</Name>
       </Sender>
</Header>
<Body>
       <ReturnCode>000</ReturnCode>
       <ReturnMessage>Success</ReturnMessage>
       <UPC>37600138727</UPC>
       <Uom>12 ounces</Uom>
       <Description><![CDATA[Spam Ham Classic]]</Description>
       <Language>en</Language>
       <Website>www.rampstop.com</Website>
        <ProductWebPage>http://www.rampstop.com/product_p/037600138727.htm</ProductWebPage>
       <Usage><![CDATA[To Bake: Place slices on baking pan. Bake at 425 degrees for 10 minutes. To 
       Fry: Fry slices in skillet until golden brown on both sides. To microwave: Place slices on 
       microwavable plate. Heat on high for 1 and one-half to 2 minutes or until hot. To broil or 
       Grill: Place slices on broiler pan or on a grill. Broil or grill 2 minutes on each side until 
       golden brown.]]></Usage>
       <Ingredients><![CDATA[Pork With Ham, Salt, Water, Modified Potato Starch, Sugar, Sodium 
       Nitrite.]]></Ingredients>
       <Nutrition><![CDATA[Nutrition Facts Serving Size 56 g Servings Per Container 6 Amount Per 
       Serving Calories 180 Calories from Fat 140 % Daily Value* Total Fat 16g 25% Saturated Fat 6g 
       30% Cholesterol 40mg 13% Sodium 790mg 33% Protein 7g Vitamin A 0% Vitamin C 0% Calcium 0% Iron 
       2%]]></Nutrition>
       <FormattedNutrition>
            <serving_size>2 oz</serving_size>
           <servings per container>6</servings per container>
            <calories>180</calories>
            <total_fat_qty>16g</total_fat_qty>
           <total fat dv>25%</total fat dv>
            <saturated_fat_qty>6g</saturated_fat_qty>
           <saturated fat dv>30%</saturated fat dv>
            <trans_fat_qty>0g</trans_fat_qty>
            <cholesterol_qty>40mg</cholesterol_qty>
            <cholesterol_dv>13%</cholesterol_dv>
            <sodium_qty>790mg</sodium_qty>
            <sodium_dv>33%</sodium_dv>
            <sugars_qty>0g</sugars_qty>
            <protein_qty>7g</protein_qty>
            <vitamin_a_dv>0%</vitamin_a_dv>
            <vitamin_c_dv>0%</vitamin_c_dv>
            <calcium_dv>0%</calcium_dv>
            <iron_dv>2%</iron_dv>
       </FormattedNutrition>
       <Image>http://www.wegmans.com/prodimg/727/200/037600138727.jpg</Image>
       <Thumbnail>
            <ThumbnailUrl>www.digit-eyes.com/thumbs/0/600/037600138727.jpg</ThumbnailUrl>
            <ThumbnailWidth>250</ThumbnailWidth>
            <ThumbnailHeight>187</ThumbnailHeight>
       </Thumbnail>
       <Brand><![CDATA[Spam]]</Brand>
       <GCP> <Company><![CDATA[Hormel Foods Corporation]]</Company>
```
#### XML (SOAP) Single-transaction API Functions

```
 <Address>One Hormel Place</Address>
             <Address2>Suite 100</Address2>
            <City>Austin</City>
            <State>MN</State>
            <Postal_Code>55912-3680</Postal_Code>
            <Country>US</Country>
            <Phone>(507) 437-5129</Phone>
            <Fax>(507) 437-5000</Fax>
            <Contact>(507) 437-5000</Contact>
       \langle/GCP><Manufacturer>
            <Company><![CDATA[Hormel Foods Corporation]]</Company>
            <Address>One Hormel Place</Address>
             <Address2>Suite 100</Address2>
            <City>Austin</City>
            <State>MN</State>
            <Postal_Code>55912-3680</Postal_Code>
            <Country>US</Country>
            <Phone>(507) 437-5129</Phone>
            <Fax>(507) 437-5000</Fax>
            <Contact>(507) 437-5000</Contact>
        </Manufacturer>
</Body>
</UPCInformation>
```
Usage, Ingredients and Nutrition may contain character data but will not contain HTML. A complete list of possible data fields in the "formattedNutrition" element is included as Appendix E of this document. The formatted nutrition data includes allergy and other cautionary information.

#### UPC/EAN CORRECTION/DELETION REQUEST

The request for deletion to which an XML response is requested includes the "r" parameter:

http://digit-eyes.com/gtin/v2\_0/xml/?upc\_code=n&app\_key=n&signature=x&language=x&r=1&reason=x

This transaction does not actually delete the code, but flags it for the attention of the data curator. After flagging, the listing becomes invisible to other users until either confirmed or denied. If the code cannot be confirmed as accurate; the curator will delete it.

Required parameters:

- 1. **upc\_code:** is the UPC , EAN, GTIN, APN or JPN code for which information is desired;
- 2. **app key:** is the application identification key of the party making the request;
- 3. **signature:** created using the upc\_code and auth\_key. Code examples are in [Appendix D;](#page-36-0)
- 4. **language**: the two-character ISO language code for the preferred language of response ("en","es", etc.)
- 5. **r**: suspense requested flag: the only acceptable value is '1'.

Optional (but recommended) Parameters:

6. **reason:** up to 512 characters of human-readable text explaining the cause of the request. This is an optional field, but failure to provide it may cause the data curator to deny the request or to send an email inquiring as to the reason if the code appears to be valid.

Signature calculator:<http://www.digit-eyes.com/gtin/> Your keys:<https://www.digit-eyes.com/cgi-bin/digiteyes.fcgi?action=myAccount>

**Note to developers:** Prior to activating your account for production, deletion requests will be parsed and returned with appropriate response codes, but will not be applied to the database.

#### UPC/EAN DELETION/CORRECTION REQUEST RESPONSE

The successful XML-format UPC deletion request will have http status code 204 and information formatted as shown:

```
<?xml version="1.0" encoding="UTF-8" standalone="yes"?>
<UPCDelete>
  <Version>2.0</Version>
 <Header>
    <Sender>
      <Name>Digital Miracles</Name>
     </Sender>
   </Header>
   <Body>
    <ReturnCode>100</ReturnCode>
    <UPC>9780545137645</UPC>
  </Body>
</UPCDelete>
```
#### UPC/EAN UPSERT REQUEST

An upsert request for which an XML response is required is submitted to the endpoint in the following format:

http://digit-eyes.com/gtin/v2\_0/xml/ ?upc\_code=x&app\_key=x&signature=x&language=x&description=x[&optional parameters]

#### Required parameters

- 1. **upc** code: is the UPC, EAN, GTIN, APN or JPN code for which information is desired;
- 2. **app key:** is the application identification key of the party making the request;
- 3. **signature:** created using the upc\_code and auth\_key. Code examples are in [Appendix D;](#page-36-0)
- 4. **language**: the two-character ISO language code for the preferred language of response ("en","es", etc.);
- 5. **description:** up to 255 characters of short descriptive text for the item.

Optional Parameters

- 6. **uom:** Unit of measure: up to 128 characters that describe the item size such as '24 ounces', '12 pieces', or even just "1".
- 7. **website:** web site where more information can be found about this item (512 characters; the root of the product web page will be used if that is supplied and this field is empty.)
- 8. **product\_web\_page:** web page where more information can be found about this item (512 characters);
- 9. **image:** location of an image of the item (512 characters);
- 10. **usage:** romance description of the item, usage instructions if available (no length limit);
- 11. **ingredients:** elements from which the item is made (no length limit);
- 12. **nutrition:** if nutritional data if appropriate (no length limit);
- 13. **brand:** product brand

 $\overline{a}$ 

- 14. **categories:** comma-separated list of categories or tags that should be associated with the item, listed in increasing order of importance (most important tag is on the right end of the string, least important on the left);
- 15. **manufacturer\_name<sup>2</sup> :** manufacturer name;
- 16. **manufacturer\_address:** manufacturer location: street address;
- 17. **manufacturer\_address2:** manufacturer location: suite, additional address;
- 18. **manufacturer\_city:** manufacturer location: city;
- 19. **manufacturer** state: manufacturer location: state (2 characters max);

 $^2$  At a minimum, city and country must be provided with the manufacturer name when supplying manufacturer information.

XML (SOAP) Single-transaction API Functions

- 20. **manufacturer\_postal\_code:** manufacturer location: postal code;
- 21. **manufacturer\_country:** manufacturer country;
- 22. **manufacturer\_phone:** manufacturer phone;
- 23. **manufacturer\_contact:** manufacturer email or contact name.

**Note to developers:** Prior to activating your account for production, upsert requests will be parsed and returned with appropriate response codes, but will not be applied to the database. After activation, all upsert requests are provisional until reviewed and approved by the data curator.

Signature calculator:<http://www.digit-eyes.com/gtin/> Your keys:<https://www.digit-eyes.com/cgi-bin/digiteyes.fcgi?action=myAccount>

#### UPC/EAN UPSERT REQUEST RESPONSE

The successful XML-format UPC deletion request will have http status code 201 and information formatted as shown:

```
<?xml version="1.0" encoding="UTF-8" standalone="yes"?>
<UPCUpsert>
  <Version>2.0</Version>
  <Header>
    <Sender>
      <Name>Digital Miracles</Name>
     </Sender>
   </Header>
   <Body>
    <ReturnCode>0</ReturnCode>
    <ReturnCode>Success</ReturnCode>
    <UPC>9780545137645</UPC>
   </Body>
</UPCUpsert>
```
## CSV MULTIPLE-TRANSACTION API FUNCTIONS

#### UPC/EAN DATA REQUEST

This batch feature allows appropriately authorized and authenticated users to submit a list of UPC or EAN numbers for which information is requested. The batch download feature is accessed through a special endpoint:

https://www.digit-eyes.com/cgi-bin/digiteyes/api.cgi?action=Download

Response is an HTML pages with a link to a .csv file with the results of the transaction.

The numbers are submitted in a file formatted as comma-separated values (.CSV format). CSV is a common file format that can be produced by Excel and other similar programs. A sample downloadformat CSV file is here:

#### <http://www.digit-eyes.com/data/demoDownloadList.csv>

The first row of the .csv file conventionally contains the titles of each column of data in the spreadsheet; the rest of the rows contain the data.

Only one field is required for retrieval:

1. **upc code:** UPC or EAN code. Should be 12 or 13 characters (leading zeros may be omitted). If this field cannot be validated, an error message will appear in the output file.

In the first row of the input file, include the names of the fields that should be downloaded, one field name per column. Spacing and capitalization are ignored within the titles, but spelling is important. Fields names that are not recognized will be ignored and an error message shown after processing. Field names that may be requested:

- 1. **description:** The title (short description) of the item (up to 255 characters)
- 2. **uom:** Unit of measure: up to 128 characters that describe the item size or weight. Examples might be '24 ounces', '750 ml', '12 pieces', or even just "1".
- 3. **brand:** product brand
- 4. **language:** language of listing;
- 5. **website:** web site where more information can be found about this item (512 characters; the root of the product web page will be used if that is supplied and this field is empty.)
- 6. **product web page:** web page where more information can be found about this item (512 characters);
- 7. **image:** location of the authoritative image of the item (512 characters);

#### CSV Multiple-Transaction API

- 8. **thumbnail URL:** location of a thumbnail image of the item (512 characters). Please note this is a extra charge feature, it is charged only if the requested thumbnail is available and supplied;
- 9. **thumbnail width:** location of an image of the item (512 characters);
- 10. **thumbnail height:** location of an image of the item (512 characters);
- 11. **usage:** romance description of the item, usage instructions if available (no length limit);
- 12. **ingredients:** elements from which the item is made (no length limit);
- 13. **nutrition:** nutritional data if available (no length limit);
- 14. **formattedNutrition:** JSON-formatted nutrition data if available (no length limit; applies to data with US-format nutrition information only.)
- 15. **categories:** provide a list of product categories and tags that apply to this item in a commaseparated list (no length limit);
- 16. **manufacturer name:** manufacturer name
- 17. **manufacturer address:** manufacturer location: street address
- 18. **manufacturer address 2:** manufacturer location: suite, additional address
- 19. **manufacturer city:** manufacturer location: city;
- 20. **manufacturer state:** manufacturer location: state or political entity;
- 21. **manufacturer postal code:** manufacturer location: postal code
- 22. **manufacturer country:** manufacturer country
- 23. **manufacturer phone:** manufacturer phone
- 24. **manufacturer contact:** manufacturer email or contact name
- 25. **GCP:** Global Company Prefix
- 26. **GCP Company:** Company name of the CGP holder
- 27. **GCP GLN:** Global Location Number
- 28. **GCP address 1:** GCP holder's location: street address
- 29. **GCP address 2:** GCP holder's location: suite, additional address
- 30. **GCP city:** GCP holder's location: city;
- 31. **GCP state:** GCP holder's location: state or political entity;
- 32. **GCP postal code:** GCP holder's location: postal code
- 33. **GCP country:** GCP holder's country
- 34. **GCP phone:** GCP holder's phone
- 35. **GCP contact:** GCP holder's email or contact name
- 36. **GCP phone:** GCP holder's email or contact name
- 37. **GCP fax:** GCP holder's email or contact name

Demonstration: <http://www.digit-eyes.com/gtin/> Signature calculator:<http://www.digit-eyes.com/gtin/> Your keys:<https://www.digit-eyes.com/cgi-bin/digiteyes.fcgi?action=myAccount>

#### UPC/EAN DATA REQUEST RESPONSE

Processing response is provided in HTML with an http status code of 200 and a link to a downloadable .csv-format file:

- The on-screen report lists and UPC/EAN codes that could not be processed due to checksum errors or the presence of non-numeric characters and gives processing totals;
- Within the output:
	- o codes that could not be processed have an error messages in the "description" field;
	- o codes that were not found have an "item not found" error message in the "description" field;
	- o input codes appear in column "A"; if the code had to be expanded or corrected prior to lookup, the corrected code is listed n column "B"

#### UPC/EAN UPSERT REQUEST

This batch feature allows appropriately authorized and authenticated users to submit a file of UPC/EAN data to be added or updated into the database. The data is formatted as a commaseparated value (.csv) file. CSV is a common file format that can be produced by spreadsheet programs such as Excel.

The first row of the .csv file conventionally contains the titles of each column in the spreadsheet; the rest of the rows contain the data.

Required fields:

- 1. **code:** UPC or EAN code. Should be 12 or 13 characters (leading zeros may be omitted). If this field cannot be validated, the entire row of data will be omitted;
- 2. **description:** The title of the item (up to 255 characters);
- 3. **language:** language of the listing may be any of the following:
	- a. da: Danish
	- b. de: German
- d. es: Spanish e. fr: French
- 
- c. en: English

f. it: Italian

- g. no: Norwegian
- h. pl: Polish
- i. pt: Portuguese
- j. sv: Swedish

#### Optional fields

- 4. **uom:** Unit of measure: up to 128 characters that describe the item size such as "24 ounces", "750 ml", "12 pieces", or even just "1".
- 5. **website:** web site where more information can be found about this item (512 characters; the root of the product web page will be used if that is supplied and this field is empty.)
- 6. **product\_web\_page:** web page where more information can be found about this item (512 characters);
- 7. **image:** location of an image of the item (512 characters);
- 8. **usage:** romance description of the item, usage instructions if available (no length limit);
- 9. **ingredients:** elements from which the item is made (no length limit);
- 10. **nutrition:** if nutritional data if appropriate (no length limit);
- 11. **brand:** product brand
- 12. **categories:** comma-separated list of categories or tags that should be associated with the item, listed in increasing order of importance (most important tag is on the right end of the string);
- 13. manufacturer\_name: manufacturer name;
- 14. **manufacturer\_address:** manufacturer location: street address;
- 15. **manufacturer\_address2:** manufacturer location: suite, additional address;
- 16. **manufacturer city:** manufacturer location: city;

Digital Miracles UPC/EAN API Implementation Guide **Page 126** Page 126

- 17. manufacturer state: manufacturer location: state (2 characters max);
- 18. **manufacturer\_postal\_code:** manufacturer location: postal code;
- 19. **manufacturer\_country:** manufacturer country;
- 20. **manufacturer\_phone:** manufacturer phone;
- 21. **manufacturer\_contact:** manufacturer email or contact name.

**Note to developers:** Prior to activating your account for production, upsert requests of this type will not be processed. After activation, all upsert requests are provisional until reviewed and approved by the data curator.

A sample CSV upload file is available here:<http://www.digit-eyes.com/data/demoDownloadList.csv>

Signature calculator: http://www.digit-eyes.com/gtin/ Your keys:<https://www.digit-eyes.com/cgi-bin/digiteyes.fcgi?action=myAccount>

#### UPC/EAN UPSERT REQUEST RESPONSE

The result of a batch file upsert operation is an on-screen report that totals the number of records added. Any records that could not be processed are shown with an error message explaining the error.

#### DELAYED RETRIEVAL

Growth of the database is stimulated, in part, by unsuccessful search activity. When an item is not found, particularly if the action is initiated through the API, particular search attention is paid to attempt to locate it. The impact of this is that items that are frequently or recently searched tend to have information added to the listing any time they are accessed and found to be missing or incomplete.

This batch feature enables customers who are using the Single-Transaction API to receive notification and updates when the indexers locate information for an item number that had been previously requested and returned as "not found".

The request for delayed retrieval in CSV format is submitted as a POST operation to the endpoint:

[http://digit-eyes.com/gtin/v2\\_0/csv/delayedRetrieval](http://digit-eyes.com/gtin/v2_0/csv/delayedRetrieval) ?app\_key=x&auth\_key=x&language=x&field\_names=x

#### **APPENDIX A: A FEW USEFUL FACTS ABOUT UPC / EAN CODES**

The Universal Product Code (UPC) is a barcode symbology (i.e., a specific type of barcode) that is widely used in North America, in the United Kingdom, Australia, New Zealand and in other countries for tracking trade items in stores. Its most common form, the UPC-A, consists of 12 digits, which are uniquely assigned to each trade item. Along with the related EAN barcode, the UPC is the barcode mainly used for scanning of trade items at the point of sale, per GS1 specifications.<sup>3</sup> UPC data structures are a component of GTINs (Global Trade Item Numbers). All of these data structures follow the global GS1 specification which bases on international standards. Some retailers (clothing, furniture) do not use the GS1 System but use other bar code symbologies such as code 128 or code 39 and other article number systems. Other retailers use the EAN/UPC bar code symbology but without using a GTIN (for products brands sold at such retailers only)<sup>4</sup>.

The UPC/EAN numbers are managed worldwide by GS1, an international not-for-profit association with member organizations in most countries<sup>5</sup>. The codes in the US are issued by GS1 US.

The UPC/EAN does not identify the maker of the product (as many people believe), but identifies the party that has trade responsibility of the item and also uniquely identifies the item. While these are often the same party, this is not necessarily always the case.

UPC/EAN codes are divided into several sections, each of which is useful. Consider this code: 080480280024

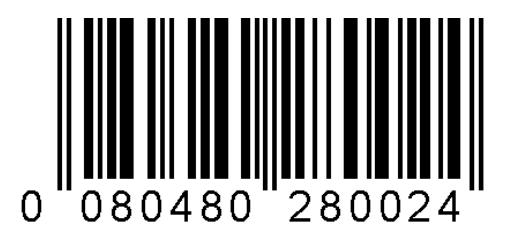

- The above is actually a 13-digit version of a full 14-byte GTIN number 000 80408 28002 4;
- The first three digits tell you which country (in this case, **000** or **00** means the US). A complete list of code ranges and their assignments is in Appendix C.
- The value **80480** indicates who the party is within the address space of the US numbers who have trade responsibility for the item. In this case, it is *Bacardi U.S.A., Inc. 2701 South Le Juene Road, Coral Gables FL, 33134, US*<sup>6</sup>
- The number **28002** is the stocking number for the item.

 $\overline{a}$ <sup>3</sup> EAN/UPC<http://www.gs1us.org/resources/standards/ean-upc>

<sup>4</sup> Universal Product Code, Wikipedi[a http://en.wikipedia.org/wiki/Universal\\_Product\\_Code](http://en.wikipedia.org/wiki/Universal_Product_Code)

<sup>&</sup>lt;sup>5</sup> Overview of GS1, GS1[, http://www.gs1.org/](http://www.gs1.org/)

 $6$  For a useful source of such information[: http://gepir.gs1.org/v32/xx/gtin.aspx?Lang=en-US](http://gepir.gs1.org/v32/xx/gtin.aspx?Lang=en-US)

#### Appendix A: About UPC/EAN Codes

- The last number, **4**, is a check digit for the preceding numbers.
- [Looking the entire number up in the database](http://www.digit-eyes.com/cgi-bin/digiteyes.fcgi?upcCode=00080480280024&action=lookupUpc), you'll find that it is Grey Goose Vodka.
- Cheers!

Some UPC's are zero-suppressed. These are 8 characters in length (or less) and start with the number 0. They are used in locations where there is not much space and need to be expanded before use. This is not a topic of interest to most people and we are not going to discuss it here.

Calculating the check digit for a UPC is simple and should be routinely performed as part of scanning to ensure the scan occurred correctly.

- The check digit is calculated by taking the base number without the check digit: 008048028002 and adding a leading zero if it is necessary to pad the number to an odd number of digits. Starting little-endian numbering of the digit positions at 0,
	- $\circ$  the digits in the even numbered positions are added and the sum multiplied by 3;
	- o The digits in the odd-numbered positions are added;
	- $\circ$  The sum of the two operations is divided by 10 and the remainder subtracted from the next highest multiple of 10;
	- o If the answer is 10 (because the remainder is zero), the check digit is 0;
	- $\circ$  Given a 14-byte array named @parts with individually-addressable bytes numbered 0-13:

checkDigit =  $(10 - (((@parts[0] + @parts[2] + @parts[4] + @parts[6] + @parts[8] +$ @parts[10] + @parts[12]) \*3) + (@parts[1] + @parts[3] + @parts[5] + @parts[7] +  $@parts[9] + @parts[11] + @parts[13]))$  % 10));

- In the case above:
	- o Start with the base number: 080480280024
	- o Remove the existing check digit (4): 08048028002
	- o zero pad to the left to create a 13-byte root: 0008048028002
	- o Perform the following calculation to determine whether the check digit is correct 0008048028002

The digits in the odd-numbered (green) positions are added together and multiplied by 3; the sum is then added to the other digits. This is divided by 10 and the remainder is subtracted from 10. The calculation result is truncated to the right-most byte:

checkDigit =  $(10 - (((0+0+8+2+0+2)*3) + (0+8+4+0+8+0)) % 10));$ checkDigit =  $(10 - (((12 * 3) + 20) % 10)$ ; checkDigit =  $(10 - ((36 + 20) %10)$ ; checkDigit =  $(10 - (46 % 10))$ ;

checkDigit =  $(10 - 6)$ ;  $checkDigit = 4;$ 

- $\circ$  the 14-digit GTIN number is 000 80480 28002 4
- $\circ$  the number that will probably appear on this item in the US is 0 80480 28002 4

Some UPC/EAN codes have special meaning and will not be in the database:

- Codes that start with "02" or "2" are for private use. They are locally-assigned codes that the stores used for conveying price and/or weight information. This means anybody (typically a retailer) that needs to assign a UPC to an item that doesn't already have one, can use any number system 4 UPC and be sure that it won't conflict with one assigned formally. So, such a UPC can and does mean something different depending on who you ask, and there's no reason to try to keep track of what products these correspond to. Typical examples would be random-weight packaged meat or produce.
- Codes that start with "4" are also locally-assigned codes and typically indicate a product that the store has on temporary special, where the store wants to override the public code or which has, for some reason, no public code at all. Examples might be in-store-produced sandwiches.
- Codes that start with "05" are for coupons. It is not uncommon that the balance of the code indicates the product to which the coupon applies, but this is by no means certain. Most coupons today in the US do not use UPC, but instead use the GS1 [DataBar](http://www.databar-barcode.info/coupon-encoder/) code.

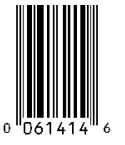

As a parenthetical note, some UPC/EAN codes are compressed and have to be unpacked before use. These are typically located in very small spaces and may consist of as few as 5 digits.

The digit in the last position indicates where zeros are to be interpolated into the number and how many zeros should be interpolated. The code, once expanded, is the same as any other UPC/EAN code in format.

#### **APPENDIX B: UPC/EAN COUNTRY CODES**

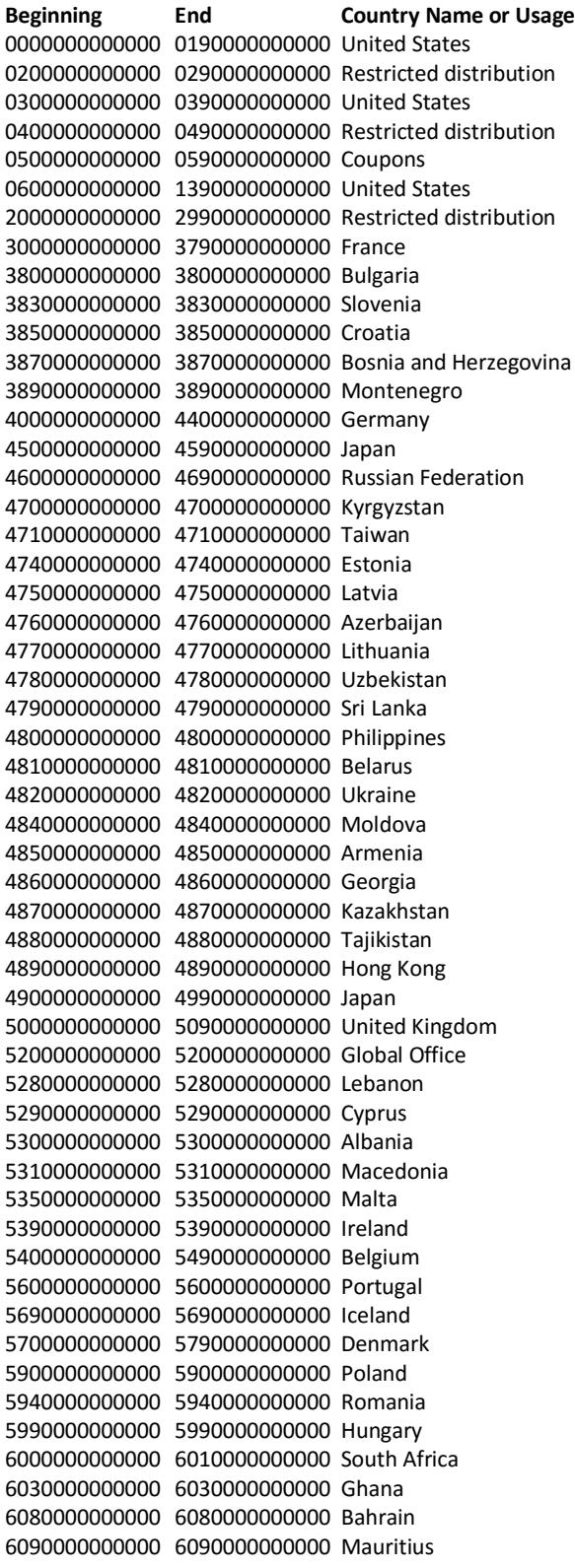

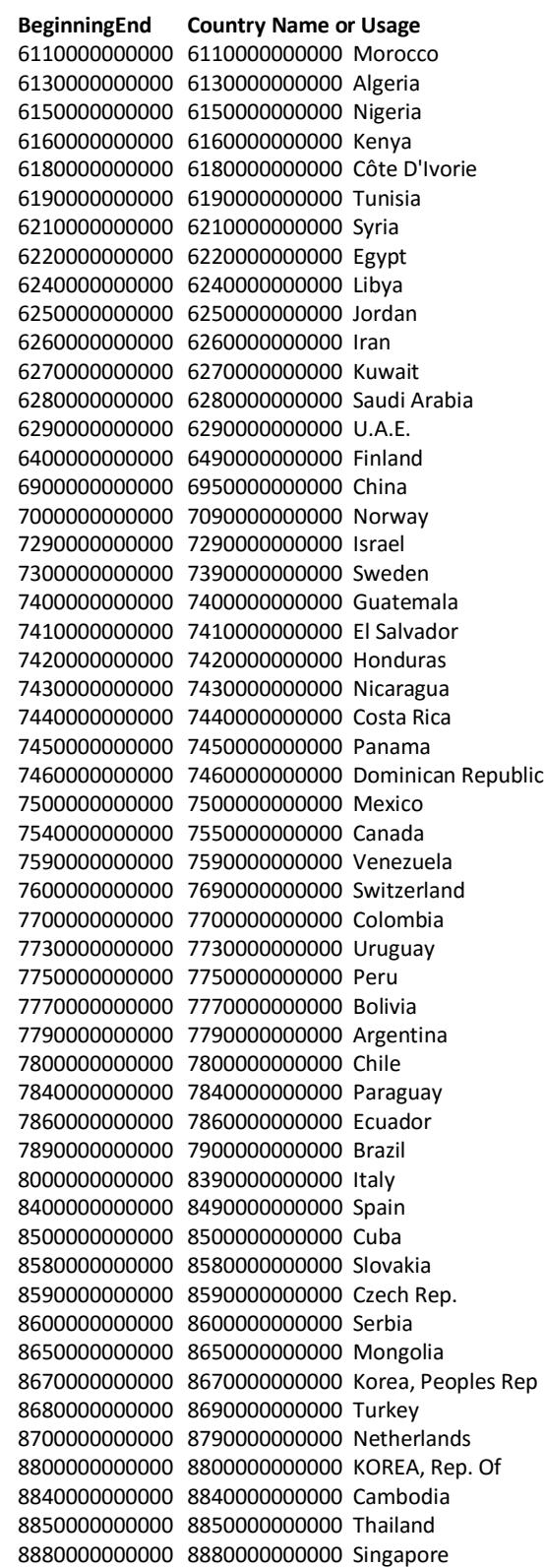

## Appendix B: UPC / EAN Country Codes

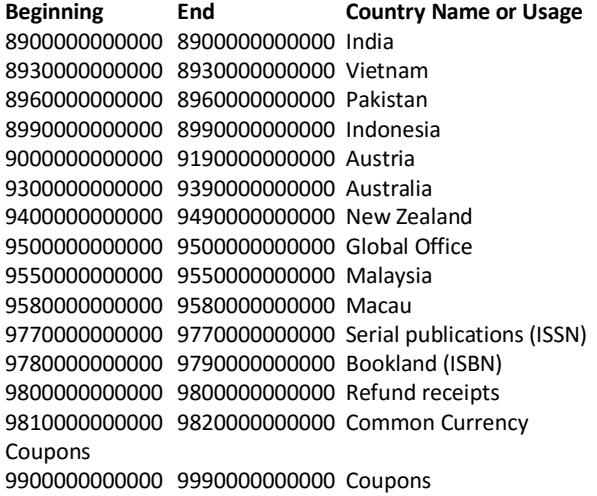

#### **APPENDIX C: ERROR MESSAGES**

#### DATA RETRIEVAL OPERATION

#### DATA RETRIEVAL OPERATION: HTTP STATUS CODES

It is expected that the users of JSON will use the HTTP status codes to determine success or failure. The HTTP status codes that may be returned are:

200 ok 400 UPC/EAN Code invalid 401 Signature invalid 402 Requires funding 404 UPC/EAN not found

#### DATA RETRIEVAL OPERATION: RETURN CODES

Return codes are supplied to clarify the cause of failures and to provide information about the data returned:

0 = Successful transaction (http status code 200). Omitted in JSON response; use HTTP status code to determine success or failure.

1 = UPC information not on file, but GCP information is, returning GCP company data (http status code 200)

2 = UPC / GCP numbers not on file; information provided from private database; (http status code 200). Private databases are available by special arrangement only; this return code will not be found in most implementations.

3 = UPC not found, information provided from GCP + private database; (http status code 200). Private databases are available by special arrangement only; this return code will not be found in most implementations.

4 = This is a locally-assigned UPC (a 13-digit code starting with "04" or a 12-digit code starting with "4".) Each store uses this number differently, so this code does not have a defined meaning. (http status code is 200)

5 = This is a coupon code (a 13-digit code starting with "05" or a 12-digit code starting with "5".) Each manufacturer codes their coupons differently, so there is no name or value defined for this code; (http status code 200). Most coupons today do not use UPC coding, but, instead, use GS1 [DataBar](http://www.databar-barcode.info/coupon-encoder/) (which permits more explicit information about coupons.) 6 = This is a locally-assigned UPC used for items of random weight such as meat, fish or product. (It is a 13-digit code starting with "02" or a 12-digit code starting with "2".) Random weight UPCs are a way of price-marking an item. This item cost \$price. (http status code 200) 7 = This is a private code (a 13-digit code starting with "000000" or a 12-digit code starting with "000000".) Each store uses these numbers differently, so the code does not have a defined meaning. (http status code 200)

999 = UPC/EAN code not found (http status code 404)

998 = UPC/EAN code not supplied (http status code 400)

996 = Application key not supplied or invalid (http status code 401)

995 = UPC/EAN code not valid (http status code 400)

994 = Unknown operation requested (http status code 400)

992 = Valid signature required (http status code 401)

666 = Account requires funding, data cannot be delivered (http status code 402)

#### DELETE OPERATION

#### DELETE OPERATION: HTTP STATUS CODES:

It is expected that the users of JSON will use the HTTP status codes to determine success or failure. The codes that may be returned are:

204 ok 304 Not modified 400 UPC/EAN Code invalid 401 Signature invalid 402 Requires funding 404 UPC/EAN not found

#### DELETE OPERATION RETURN: CODES

Return Codes are supplied to clarify the cause of failures and to provide information about the data returned:

0 = Successful transaction (http status code 204). Omitted in JSON response. 999 = UPC/EAN code not found (http status code 404) 998 = UPC/EAN code not supplied (http status code 400) 996 = Application key not supplied or invalid (http status code 401) 995 = UPC/EAN code not valid (http status code 400) 992 = Valid signature required (http status code 401)

991 = Deletions not allowed at this time (http status code 304)

990 = Language must be specified (http status code 400)

#### UPSERT OPERATION

#### UPSERT OPERATION: HTTP STATUS CODES:

It is expected that the users of JSON will use the HTTP status codes to determine success or failure. The codes that may be returned are:

201 ok 400 Code not supplied 401 Signature invalid 402 Requires funding 404 UPC/EAN not found

#### UPSERT OPERATION: RETURN CODES

Return Codes are supplied to clarify the cause of failures and to provide information about the data returned:

0 = Successful transaction (http status code 201). This element is omitted in JSON response; use HTTP status code to determine success or failure. 995 = UPC/EAN code not valid (http status code 400) 996= Application key not supplied or invalid (http status code 401) 992 = Valid signature required (http status code 401) 990 = Language must be specified (http status code 400)

#### DELAYED RETRIEVAL OPERATION

0 = Successful transaction (http status code 201). This element is omitted in JSON response; use HTTP status code to determine success or failure.

993 = Authorization key required (http status code 401)

666 = Account requires funding, data cannot be delivered (http status code 402)

<span id="page-36-0"></span>665 = Request must be processed in batch, please contact [support@digit-eyes.com](mailto:support@digit-eyes.com) (http status code 413)

#### **APPENDIX D: SIGNING THE REQUEST**

Each request for information must be signed. The "signature" is an encrypted version of the UPC or EAN code that is SHA-1 hashed with your authorization key. Examples are shown below and you can use the demo at<http://digit-eyes.com/gtin/> to validate your signature creation results.

#### OBJECTIVE C EXAMPLE

To create a signature, we provide a category in objective C that takes a string and a key and returns the encoded value where UPCCode is the UPC or EAN code and AuthKey is your authorization key:

```
#import "NSString+SHA1.h"
NSString *hashedValue = [UPCCode hashedValue:AuthKey];
```
Download: <http://www.digit-eyes.com/specs/codeLibrary/NSString+SHA1.zip>

#### C# EXAMPLE

Where UpcCode is the UPC or EAN code and AuthKey is your authorization key:

```
/// Product code that is to be used in the query is UpcCode
/// Hash that is to be used to create the siguature is AuthKey
private string GetDigitEyesVerificationCode(string UpcCode)
         {
           var hmac = new HMACSHA1(Encoding.UTF8.GetBytes(AuthKey));
            var m = hmac.ComputeHash(Encoding.UTF8.GetBytes(UpcCode));
            return Convert.ToBase64String(m);
 }
```
#### PHP EXAMPLE

Where \$upc code is the UPC or EAN code and \$auth key is your authorization key:

```
<?php
#
# Digit Eyes Code to Generate and Output JSON
#
#****Dynamic UPC from form****
// $upc_code = $ GET["upc"];
#****Hard Code Test UPC****
$upc_code = '016000483668';
#****Substitute Your Auth Key****
$auth key = 'xxxxxxxxxx';
#****Substitute Your App Key****
$app_key = 'yyyyyyyyyyy';
#****Generates API Signature****
$signature = base64 encode(hash_hmac('shal', $upc_code, $auth_key, $raw_output = true));
#***Dynamic UPC Production***
//$url = 'https://digit-eyes.com/gtin/v2_0/?upc_code='.$_GET["upc"].'&app_key='. $app_key 
.'&language=en&field_names=all&signature='. $signature .'';
#***Hard Code UPC Test***
$url = 'https://digit-eyes.com/gtin/v2_0/?upc_code='. $upc_code .'&app_key='. $app_key 
.'&language=en&field_names=all&signature='. $signature .'';
```
Digital Miracles UPC/EAN API Implementation Guide **Page 188** Page 138

#### Appendix D: Signing the Request

```
$ch = curl_init($url);
curl_setopt($ch, CURLOPT_TIMEOUT, 5);
curl_setopt($ch, CURLOPT_CONNECTTIMEOUT, 5);
curl_setopt($ch, CURLOPT_RETURNTRANSFER, true);
\sqrt{4} = curl_exec($ch);
curl_close($ch);
echo $data;
?>
```
#### PERL EXAMPLE

#### Where \$upc code is the UPC or EAN code and \$auth key is your authorization key:

```
use Digest:: HMAC_SHA1 qw(hmac_sha1 hmac_sha1 hex);
my $hmac = Digest:: HMAC SHA1->new($auth_key);
$hmac->add($upc_code);
my $signed = \$hmac->b64digest;my $paddingRequired = 4-(length($signature) % 4);
$signature .= substr("====", 0, $paddingRequired) if ($paddingRequired);
```
#### PYTHON EXAMPLE

#### Where upc\_code is the UPC or EAN code and auth\_key is your authorization key:

```
import base64
import hashlib
import hmac
```

```
def make auth token(upc string, auth key):
 sha hash = hmac.new(auth_key, upc_code, hashlib.sha1)
 return base64.b64encode(sha hash.digest())
```
#### VBScript EXAMPLE

#### Where UpcCode is the UPC or EAN code and AuthKey is your authorization key:

```
Private Function GetDigitEyesVerificationCode(UpcCode As String) As String 
Dim hmac = New HMACSHA1(Encoding.UTF8.GetBytes(AuthKey)) 
Dim m = hmac.ComputeHash(Encoding.UTF8.GetBytes(UpcCode)) 
Return Convert.ToBase64String(m) 
End Function
```
#### **APPENDIX E: USING AND FORMATTING NUTRITION DATA**

Nutrition labeling data varies by country. For products that have US –format nutrition labeling, the information may be obtained in the "formattedNutrition" variable. The US standard is explained in this online article from the FDA: [How to Understand and Use the Nutrition Facts Label.](http://www.fda.gov/Food/IngredientsPackagingLabeling/LabelingNutrition/ucm274593.htm) Standards for displaying the label are explained in this FDA article: [Guidance Documents: Labeling & Nutrition.](http://www.fda.gov/Food/GuidanceRegulation/GuidanceDocumentsRegulatoryInformation/LabelingNutrition/ucm064904.htm)

The formatted nutrition data is presented in JSON or XML format. The JSON format, being an array, is unordered; the XML version is ordered. The data elements consist of a nutrient name (such as "biotin") and up to two values. The value "qty" contains the quantity of the nutrient present and the "dv" field contains the percent daily value for the nutrient:

- The % Daily Values are based on the daily value recommendations for key nutrients for a 2,000 calorie daily diet. As a general rule, trace nutrients such as vitamins and minerals have only the %DV field, however in the case of products designed for infants and very young children, the trace nutrients may have the quantity field populated rather than the %DV field because the number of calories per day may vary widely by the child's age.
- Protein does not have a % DV. Per the FDA, this is because current scientific evidence indicates that protein intake in the US is not a public health concern.
- Trans fats and sugars have no % DV. This is because there is, per the FDA, there is insufficient evidence to establish any recommended daily minimum of these substances.

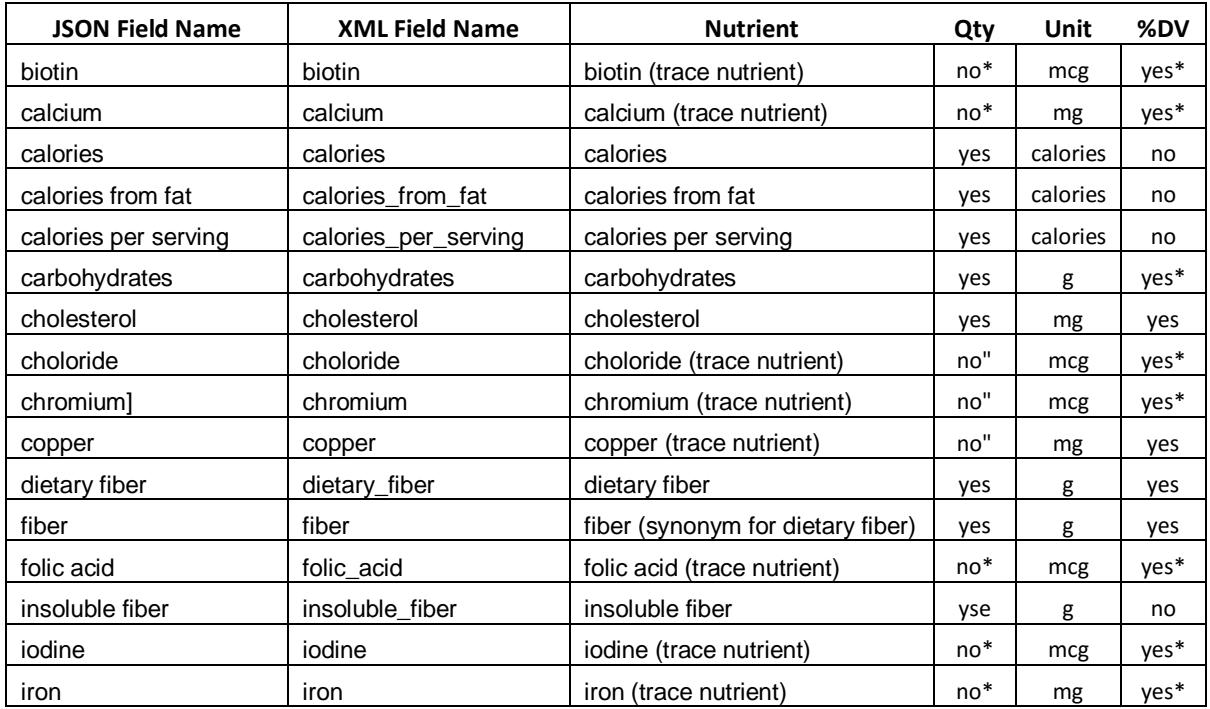

#### Appendix E: Using and Formatting Nutrition Data

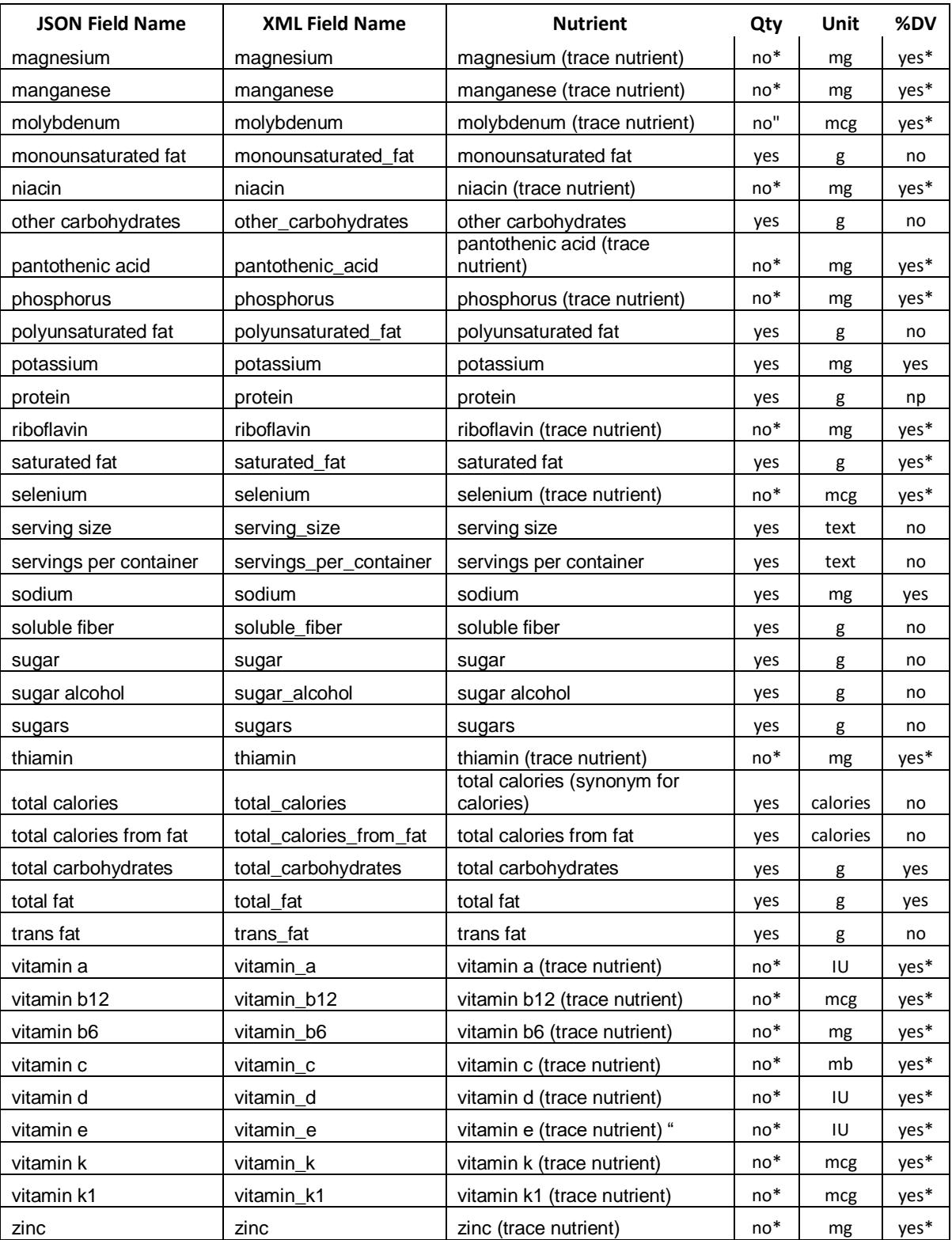

Two additional fields are also available in the formattedNutrition segment: Allergy warnings and Additional warnings (allergy\_warnings and additional\_warnings for the XML version).